# <span id="page-0-0"></span>Package: frictionless (via r-universe)

August 29, 2024

Title Read and Write Frictionless Data Packages

Version 1.2.0.9000

Date 2024-08-27

Description Read and write Frictionless Data Packages. A 'Data Package' (<<https://specs.frictionlessdata.io/data-package/>>) is a simple container format and standard to describe and package a collection of (tabular) data. It is typically used to publish FAIR (<<https://www.go-fair.org/fair-principles/>>) and open datasets.

License MIT + file LICENSE

URL <https://github.com/frictionlessdata/frictionless-r>, <https://docs.ropensci.org/frictionless/>

BugReports <https://github.com/frictionlessdata/frictionless-r/issues>

#### **Depends** R  $(>= 3.5.0)$

**Imports** cli, dplyr, httr, jsonlite, purrr, readr  $(>= 2.1.0)$ , rlang, utils, yaml

Suggests hms, knitr, lubridate, rmarkdown, stringi, testthat (>= 3.0.0), tibble

VignetteBuilder knitr

Config/testthat/edition 3

Encoding UTF-8

LazyData true

Roxygen list(markdown = TRUE)

RoxygenNote 7.3.2

Repository https://ropensci.r-universe.dev

RemoteUrl https://github.com/frictionlessdata/frictionless-r

RemoteRef main

RemoteSha 77c06baf59655f5604f80794a6a492c76bd749ac

## <span id="page-1-0"></span>**Contents**

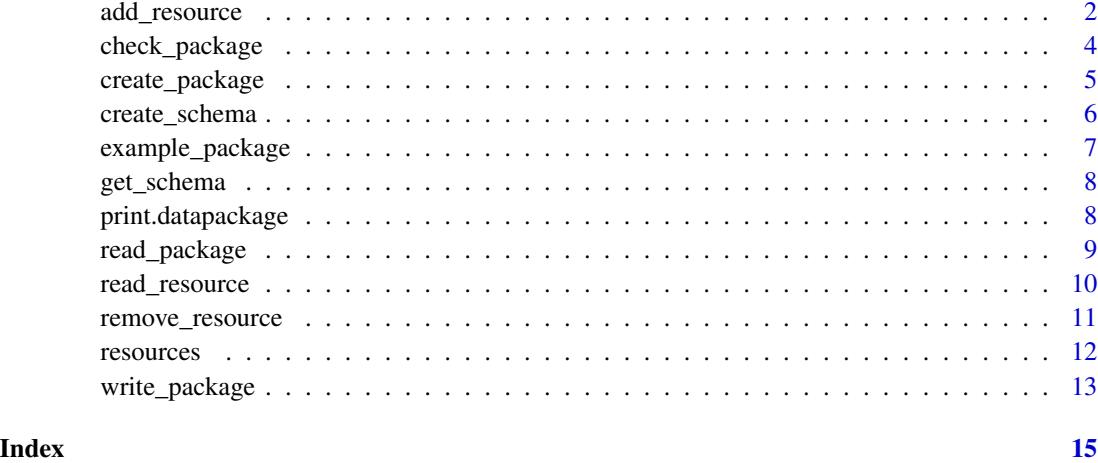

<span id="page-1-1"></span>add\_resource *Add a Data Resource*

## Description

Adds a Data Resource to a Data Package. The resource will be a [Tabular Data Resource.](https://specs.frictionlessdata.io/tabular-data-resource/) The resource name can only contain lowercase alphanumeric characters plus ., - and \_.

#### Usage

```
add_resource(
  package,
  resource_name,
  data,
  schema = NULL,
  replace = FALSE,
  delim = ",",...
\mathcal{L}
```
#### Arguments

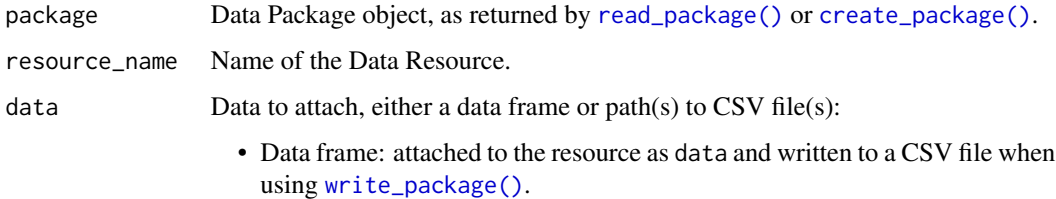

<span id="page-2-0"></span>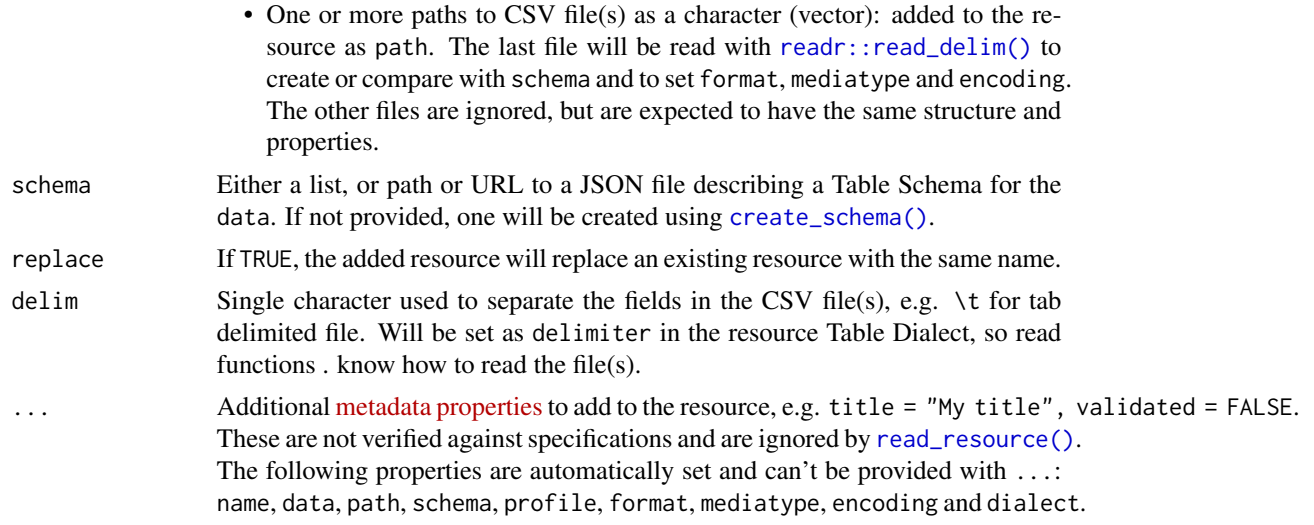

#### Details

See vignette("data-resource") (and to a lesser extend vignette("table-dialect")) to learn how this function implements the Data Package standard.

#### Value

package with one additional resource.

#### See Also

Other edit functions: [remove\\_resource\(](#page-10-1))

#### Examples

```
# Load the example Data Package
package <- example_package()
# List the resources
resources(package)
# Create a data frame
df <- data.frame(
 multimedia_id = c("aed5fa71-3ed4-4284-a6ba-3550d1a4de8d",
   "da81a501-8236-4cbd-aa95-4bc4b10a05df"
 ),
 x = c(718, 748),
 y = c(860, 900)
)
# Add the resource "positions" from the data frame
package <- add_resource(package, "positions", data = df)
```

```
# Add the resource "positions_with_schema", with a user-defined schema and title
my_schema <- create_schema(df)
package <- add_resource(
 package,
 resource_name = "positions_with_schema",
 data = df,
  schema = my_schema,
  title = "Positions with schema"
\lambda# Replace the resource "observations" with a file-based resource (2 TSV files)
path_1 < -system.file("extdata", "v1", "observations_1.tsv", package = "frictionless")
path_2 < -system.file("extdata", "v1", "observations_2.tsv", package = "frictionless")
package <- add_resource(
 package,
 resource_name = "observations",
 data = c(path_1, path_2),replace = TRUE,
  delim = "\t"
\lambda# List the resources ("positions" and "positions_with_schema" added)
resources(package)
```
<span id="page-3-1"></span>check\_package *Check a Data Package object*

#### Description

Check if an object is a Data Package object with the required properties.

#### Usage

```
check_package(package)
```
#### **Arguments**

package Data Package object, as returned by [read\\_package\(\)](#page-8-1) or [create\\_package\(\)](#page-4-1).

#### Value

package invisibly or an error.

<span id="page-3-0"></span>

<span id="page-4-0"></span>create\_package 5

#### Examples

```
# Load the example Data Package
package <- example_package()
# Check if the Data Package is valid (invisible return)
check_package(package)
```
<span id="page-4-1"></span>create\_package *Create a Data Package*

#### Description

Initiates a Data Package object, either from scratch or from an existing list. This Data Package object is a list with the following characteristics:

- A datapackage subclass.
- All properties of the original descriptor.
- A resources property, set to an empty list if undefined.
- A directory property, set to "." for the current directory if undefined. It is used as the base path to access resources with [read\\_resource\(\)](#page-9-1).

#### Usage

```
create_package(descriptor = NULL)
```
#### Arguments

descriptor List to be made into a Data Package object. If undefined, an empty Data Package will be created from scratch.

#### Details

See vignette("data-package") to learn how this function implements the Data Package standard. [check\\_package\(\)](#page-3-1) is automatically called on the created package to make sure it is valid.

#### Value

```
A Data Package object.
```
#### See Also

Other create functions: [create\\_schema\(](#page-5-1))

#### Examples

```
# Create a Data Package
package <- create_package()
package
# See the structure of the (empty) Data Package
str(package)
```
<span id="page-5-1"></span>create\_schema *Create a Table Schema for a data frame*

#### Description

Creates a Table Schema for a data frame, listing all column names and types as field names and (converted) types.

#### Usage

create\_schema(data)

#### Arguments

data A data frame.

#### Details

See vignette("table-schema") to learn how this function implements the Data Package standard.

#### Value

List describing a Table Schema.

#### See Also

Other create functions: [create\\_package\(](#page-4-1))

#### Examples

```
# Create a data frame
df <- data.frame(
  id = c(as.integer(1), as.integer(2)),timestamp = c(
    as.POSIXct("2020-03-01 12:00:00", tz = "EET"),
    as.POSIXct("2020-03-01 18:45:00", tz = "EET")
  ),
  life_stage = factor(c("adult", "adult"), levels = c("adult", "juvenile"))
\mathcal{L}
```
<span id="page-5-0"></span>

<span id="page-6-0"></span>example\_package 7

```
# Create a Table Schema from the data frame
schema <- create_schema(df)
str(schema)
```
example\_package *Read the example Data Package*

## Description

Reads the example Data Package included in frictionless. This dataset is used in examples, vignettes, and tests and contains dummy camera trap data organized in 3 Data Resources:

- 1. deployments: one local data file referenced in "path": "deployments.csv".
- 2. observations: two local data files referenced in "path": ["observations\_1.tsv", "observations\_2.tsv"].
- 3. media: inline data stored in data.

#### Usage

```
example_package(version = "1.0")
```
#### Arguments

version Data Package standard version.

## Details

The example Data Package is available in two versions:

- 1.0: specified as a [Data Package v1.](https://specs.frictionlessdata.io/)
- 2.0: specified as a [Data Package v2.](https://datapackage.org/)

#### Value

A Data Package object, see [create\\_package\(\)](#page-4-1).

#### Examples

```
# Version 1
example_package()
# Version 2
example_package(version = "2.0")
```
<span id="page-7-0"></span>

#### Description

Returns the Table Schema of a Data Resource (in a Data Package), i.e. the content of its schema property, describing the resource's fields, data types, relationships, and missing values. The resource must be a [Tabular Data Resource.](https://specs.frictionlessdata.io/tabular-data-resource/)

#### Usage

get\_schema(package, resource\_name)

#### Arguments

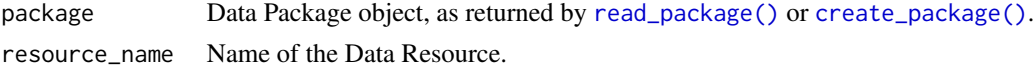

#### Details

See vignette("table-schema") to learn more about Table Schema.

#### Value

List describing a Table Schema.

#### Examples

```
# Load the example Data Package
package <- example_package()
# Get the Table Schema for the resource "observations"
schema <- get_schema(package, "observations")
str(schema)
```
print.datapackage *Print a Data Package*

#### Description

Prints a human-readable summary of a Data Package, including its resources and a link to more information (if provided in package\$id).

#### Usage

```
## S3 method for class 'datapackage'
print(x, \ldots)
```
#### <span id="page-8-0"></span>read\_package 9

#### Arguments

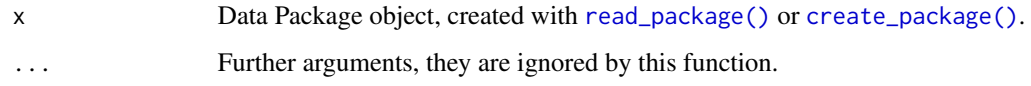

#### Value

[print\(\)](#page-0-0) with a summary of the Data Package object.

#### Examples

```
# Load the example Data Package
package <- example_package()
```
# Print a summary of the Data Package package # Or print(package)

<span id="page-8-1"></span>read\_package *Read a Data Package descriptor file (*datapackage.json*)*

#### Description

Reads information from a datapackage.json file, i.e. the [descriptor](https://specs.frictionlessdata.io/data-package/#descriptor) file that describes the Data Package metadata and its Data Resources.

#### Usage

```
read_package(file = "datapackage.json")
```
#### Arguments

file Path or URL to a datapackage.json file.

#### Details

See vignette("data-package") to learn how this function implements the Data Package standard.

#### Value

A Data Package object, see [create\\_package\(\)](#page-4-1).

#### See Also

Other read functions: [read\\_resource\(](#page-9-1)), [resources\(](#page-11-1))

#### Examples

```
# Read a datapackage.json file
package <- read_package(
 system.file("extdata", "v1", "datapackage.json", package = "frictionless")
)
package
# Access the Data Package properties
package$name
package$created
```
<span id="page-9-1"></span>read\_resource *Read data from a Data Resource into a tibble data frame*

#### Description

Reads data from a Data Resource (in a Data Package) into a tibble (a Tidyverse data frame). The resource must be a [Tabular Data Resource.](https://specs.frictionlessdata.io/tabular-data-resource/) The function uses [readr::read\\_delim\(\)](#page-0-0) to read CSV files, passing the resource properties path, CSV dialect, column names, data types, etc. Column names are taken from the provided Table Schema (schema), not from the header in the CSV file(s).

#### Usage

```
read_resource(package, resource_name, col_select = NULL)
```
#### Arguments

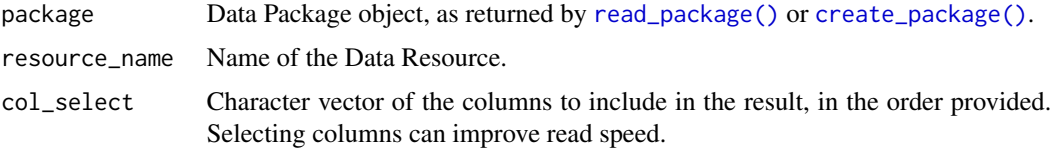

#### Details

See vignette("data-resource"), vignette("table-dialect") and vignette("table-schema") to learn how this function implements the Data Package standard.

#### Value

A [tibble::tibble\(\)](#page-0-0) with the Data Resource's tabular data. If there are parsing problems, a warning will alert you. You can retrieve the full details by calling [problems\(\)](#page-0-0) on your data frame.

#### See Also

Other read functions: [read\\_package\(](#page-8-1)), [resources\(](#page-11-1))

<span id="page-9-0"></span>

#### <span id="page-10-0"></span>remove\_resource 11

#### Examples

```
# Read a datapackage.json file
package <- read_package(
 system.file("extdata", "v1", "datapackage.json", package = "frictionless")
)
package
# Read data from the resource "observations"
read_resource(package, "observations")
# The above tibble is merged from 2 files listed in the resource path
package$resources[[2]]$path
# The column names and types are derived from the resource schema
purrr::map_chr(package$resources[[2]]$schema$fields, "name")
purrr::map_chr(package$resources[[2]]$schema$fields, "type")
# Read data from the resource "deployments" with column selection
read_resource(package, "deployments", col_select = c("latitude", "longitude"))
```
<span id="page-10-1"></span>remove\_resource *Remove a Data Resource*

#### Description

Removes a Data Resource from a Data Package, i.e. it removes one of the described resources.

#### Usage

```
remove_resource(package, resource_name)
```
#### Arguments

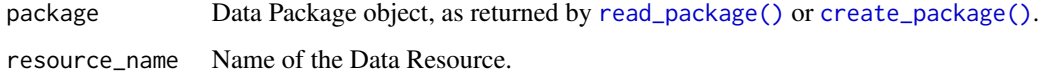

#### Value

package with one fewer resource.

#### See Also

Other edit functions: [add\\_resource\(](#page-1-1))

#### <span id="page-11-0"></span>12 resources

#### Examples

```
# Load the example Data Package
package <- example_package()
# List the resources
resources(package)
# Remove the resource "observations"
package <- remove_resource(package, "observations")
# List the resources ("observations" removed)
resources(package)
```
<span id="page-11-1"></span>

#### resources *List Data Resources*

#### Description

Lists the names of the Data Resources included in a Data Package.

#### Usage

```
resources(package)
```
#### Arguments

package Data Package object, as returned by [read\\_package\(\)](#page-8-1) or [create\\_package\(\)](#page-4-1).

#### Value

Character vector with the Data Resource names.

#### See Also

Other read functions: [read\\_package\(](#page-8-1)), [read\\_resource\(](#page-9-1))

#### Examples

```
# Load the example Data Package
package <- example_package()
# List the resources
```
resources(package)

#### <span id="page-12-1"></span><span id="page-12-0"></span>Description

Writes a Data Package and its related Data Resources to disk as a datapackage.json and CSV files. Already existing CSV files of the same name will not be overwritten. The function can also be used to download a Data Package in its entirety. The Data Resources are handled as follows:

- Resource path has at least one local path (e.g. deployments.csv): CSV files are copied or downloaded to directory and path points to new location of file(s).
- Resource path has only URL(s): resource stays as is.
- Resource has inline data originally: resource stays as is.
- Resource has inline data as result of adding data with [add\\_resource\(\)](#page-1-1): data are written to a CSV file using [readr::write\\_csv\(\)](#page-0-0), path points to location of file, data property is removed. Use compress = TRUE to gzip those CSV files.

#### Usage

```
write_package(package, directory, compress = FALSE)
```
#### **Arguments**

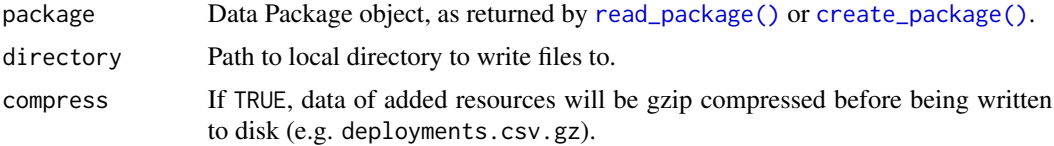

#### Value

package invisibly, as written to file.

#### Examples

```
# Load the example Data Package from disk
package <- read_package(
 system.file("extdata", "v1", "datapackage.json", package = "frictionless")
)
```
#### package

```
# Write the (unchanged) Data Package to disk
write_package(package, directory = "my_directory")
```
# Check files list.files("my\_directory") # No files written for the "observations" resource, since those are all URLs. # No files written for the "media" resource, since it has inline data.

# Clean up (don't do this if you want to keep your files) unlink("my\_directory", recursive = TRUE)

# <span id="page-14-0"></span>Index

∗ accessor functions get\_schema, [8](#page-7-0) ∗ check functions check\_package, [4](#page-3-0) ∗ create functions create\_package, [5](#page-4-0) create\_schema, [6](#page-5-0) ∗ edit functions add\_resource, [2](#page-1-0) remove\_resource, [11](#page-10-0) ∗ print functions print.datapackage, [8](#page-7-0) ∗ read functions read\_package, [9](#page-8-0) read\_resource, [10](#page-9-0) resources, [12](#page-11-0) ∗ sample data example\_package, [7](#page-6-0) ∗ write functions write\_package, [13](#page-12-0) add\_resource, [2,](#page-1-0) *[11](#page-10-0)* add\_resource(), *[13](#page-12-0)* check\_package, [4](#page-3-0) check\_package(), *[5](#page-4-0)* create\_package, [5,](#page-4-0) *[6](#page-5-0)* create\_package(), *[2](#page-1-0)*, *[4](#page-3-0)*, *[7–](#page-6-0)[13](#page-12-0)* create\_schema, *[5](#page-4-0)*, [6](#page-5-0) create\_schema(), *[3](#page-2-0)* example\_package, [7](#page-6-0) get\_schema, [8](#page-7-0) print(), *[9](#page-8-0)* print.datapackage, [8](#page-7-0) problems(), *[10](#page-9-0)* read\_package, [9,](#page-8-0) *[10](#page-9-0)*, *[12](#page-11-0)*

read\_package(), *[2](#page-1-0)*, *[4](#page-3-0)*, *[8–](#page-7-0)[13](#page-12-0)*

read\_resource, *[9](#page-8-0)*, [10,](#page-9-0) *[12](#page-11-0)* read\_resource(), *[3](#page-2-0)*, *[5](#page-4-0)* readr::read\_delim(), *[3](#page-2-0)*, *[10](#page-9-0)* readr::write\_csv(), *[13](#page-12-0)* remove\_resource, *[3](#page-2-0)*, [11](#page-10-0) resources, *[9,](#page-8-0) [10](#page-9-0)*, [12](#page-11-0)

tibble::tibble(), *[10](#page-9-0)*

write\_package, [13](#page-12-0) write\_package(), *[2](#page-1-0)*